*Publicaciones Técnicas Instituto de Astronomía [pubtecia@astro.unam.mx](mailto:pubtecia@astro.unam.mx) UNAM*

Reporte Técnico RT-2012-03

aceptación: 01-06-2012 recepción: 02-02-2012

# **Sistema de Inclinómetro Digital para Telescopios Astronómicos.**

F. Lazo, B. Orozco, D. Hiriart, S. Zazueta, F. Murillo. Instituto de Astronomía. Universidad Nacional Autónoma de México.

Km. 103 Carretera Tijuana-Ensenada, Ensenada, B. C., México.

#### **RESUMEN:**

Este trabajo presenta el diseño y construcción de un sistema para medir la inclinación y la aceleración angular en dos ejes ortogonales, además del ángulo de giro en un eje perpendicular a estos.

El sistema desarrollado se aplicó a determinar la inclinación y la aceleración de los ejes de ascensión recta y declinación de telescopios astronómicos con montura ecuatorial.

## **Contenido**

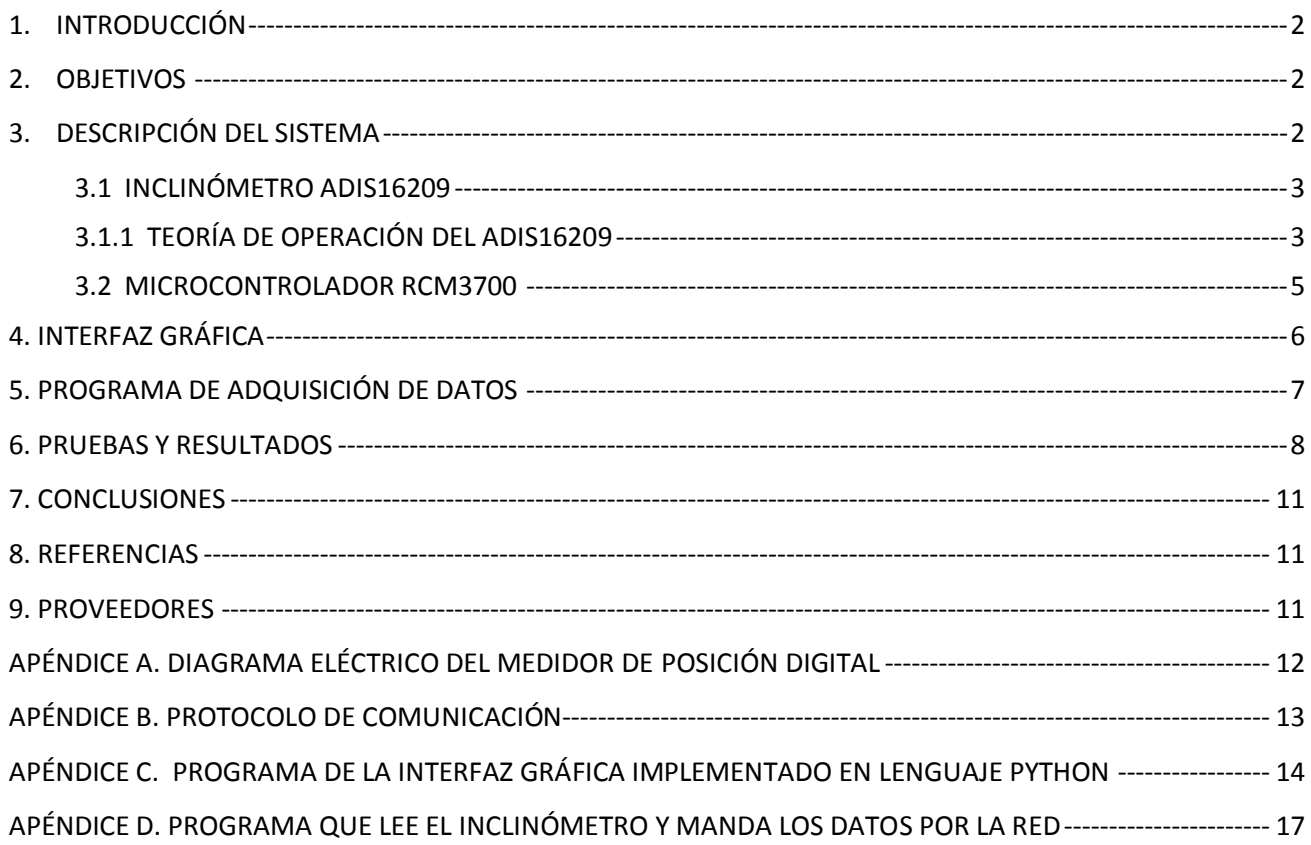

## <span id="page-1-0"></span>1. **INTRODUCCIÓN**

El conocimiento de la posición angular de los ejes de declinación y ascensión recta es muy importante en la operación de un telescopio astronómico para su apuntado y en los sistemas de seguridad. Un sistema auxiliar que permita conocer estos ángulos en el sistema local de referencia es de gran utilidad para inicializar la posición de referencia del telescopio antes de utilizar el más preciso sistema de codificación angular del sistema de control del telescopio.

Este trabajo presenta el diseño y construcción de un sistema para medir la inclinación y la aceleración angular en dos ejes ortogonales, además del ángulo de giro en un eje perpendicular a estos. El sistema desarrollado se aplicó a determinar la inclinación y la aceleración de los ejes de ascensión recta y declinación de telescopios astronómicos con montura ecuatorial.

Además del uso astronómico presentado en este documento, el inclinómetro digital tiene otras aplicaciones generales que incluyen: la estabilización, alineación y control de plataformas ópticas; el sensado de inclinación y como medidor de nivel; mediciones de posición y movimiento angulares en general; como dispositivo monitor o de alarma en aplicaciones de seguridad y medicina; en sistemas de navegación que no requieran precisiones mayores a las que puede entregar el instrumento.

Este documento presenta la información técnica del equipo utilizado, los programas para la adquisición de datos del inclinómetro-acelerómetro y la interfaz gráfica del usuario. El sistema es de relativo bajo costo comparado con los equipos comerciales similares y de gran versatilidad pues se comunica con otros sistemas a través de la red Ethernet.

## <span id="page-1-1"></span>2. **OBJETIVOS**

- Diseñar y construir un inclinómetro digital para los ejes de ascensión recta y declinación de  $\bullet$ telescopios astronómicos con montura ecuatorial.
- Que la comunicación de este sistema sea a través de Ethernet para que pueda ser utilizado por los sistemas computarizados de control de telescopios ya existentes.
- Que la información pueda ser desplegada en una interfaz gráfica de usuario para facilitar su consulta y uso.

## <span id="page-1-2"></span>3. **DESCRIPCIÓN DEL SISTEMA**

La *Figura 1* muestra un diagrama a cuadros del equipo de medición implementado para cumplir los objetivos propuestos. El inclinómetro es leído por una computadora dedicada que además sirve de servidor de datos para ser consultado, vía Ethernet, por una computadora externa que contenga la interfaz gráfica de usuario.

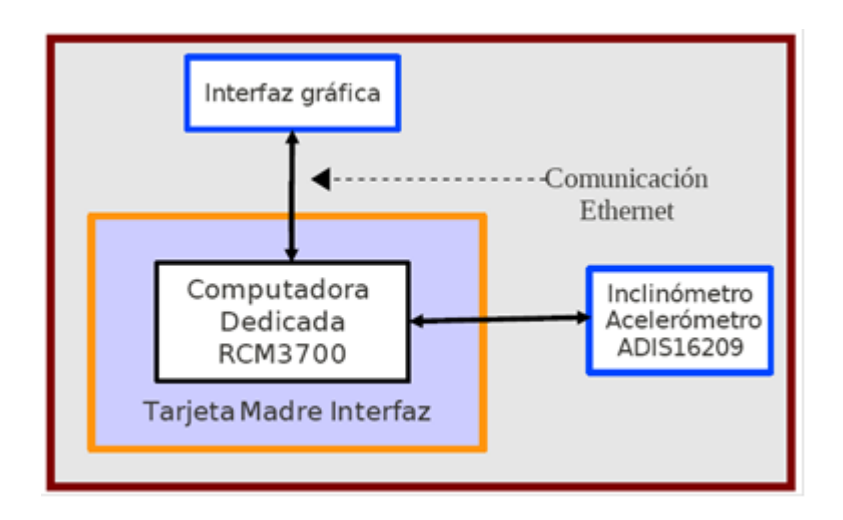

*Figura 1: Diagrama a cuadros del equipo de medición.*

## <span id="page-2-0"></span>**3.1 INCLINÓMETRO ADIS16209**

Para la medición de los ángulos se seleccionó un inclinómetro y acelerómetro modelo ADIS 16209 de la empresa *Analog Devices* el cual provee la medición en dos ejes ortogonales (x, y) con respecto a la horizontal, con un intervalo de medición de ±90°, con precisión de 0.1°, resolución de 0.025°; medición de rotación en un solo eje de ± 180° y una sensibilidad en la aceleración de 0.244e-3 g en los dos ejes (ver *Figura 2*) [1].

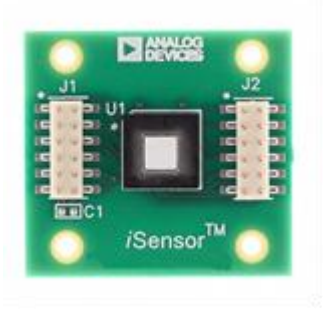

*Figura 2: Inclinómetro y acelerómetro ADIS 16209, foto Analog Device [1].*

## <span id="page-2-1"></span>**3.1.1 TEORÍA DE OPERACIÓN DEL ADIS16209**

El inclinómetro digital ADIS16209 utiliza la gravedad como su único estímulo y un acelerómetro construido en un Sistema Micro-Electromecánico (MEMS por sus siglas en inglés de *"Micro-Electro-Mecánica Systems*") como su elemento sensor. Los MEMS, es una tecnología que en su forma más general se puede definir como elementos mecánicos y electromecánicos miniaturizados; es decir, dispositivos y estructuras hechos utilizando las técnicas de microfabricación. Las dimensiones físicas críticas de los dispositivos MEMS pueden variar desde por debajo de una micra en el extremo inferior del espectro bidimensional hasta varios milímetros. Del mismo modo, los tipos de dispositivos MEMS pueden variar de estructuras relativamente simples sin elementos móviles hasta sistemas electromecánicos extremadamente complejos, con múltiples elementos móviles bajo el control de microelectrónica integrada.

Los acelerómetros MEMS típicamente emplean un pequeño resorte pre-cargado que se entrelaza con una estructura digital en forma de peine (Ver *Figura 3*). La constante del resorte de la estructura flotante determina el desplazamiento cuando se la somete a una fuerza. Esta estructura responde a las fuerzas dinámicas asociadas con la aceleración y a fuerzas estáticas, tales como la gravedad.

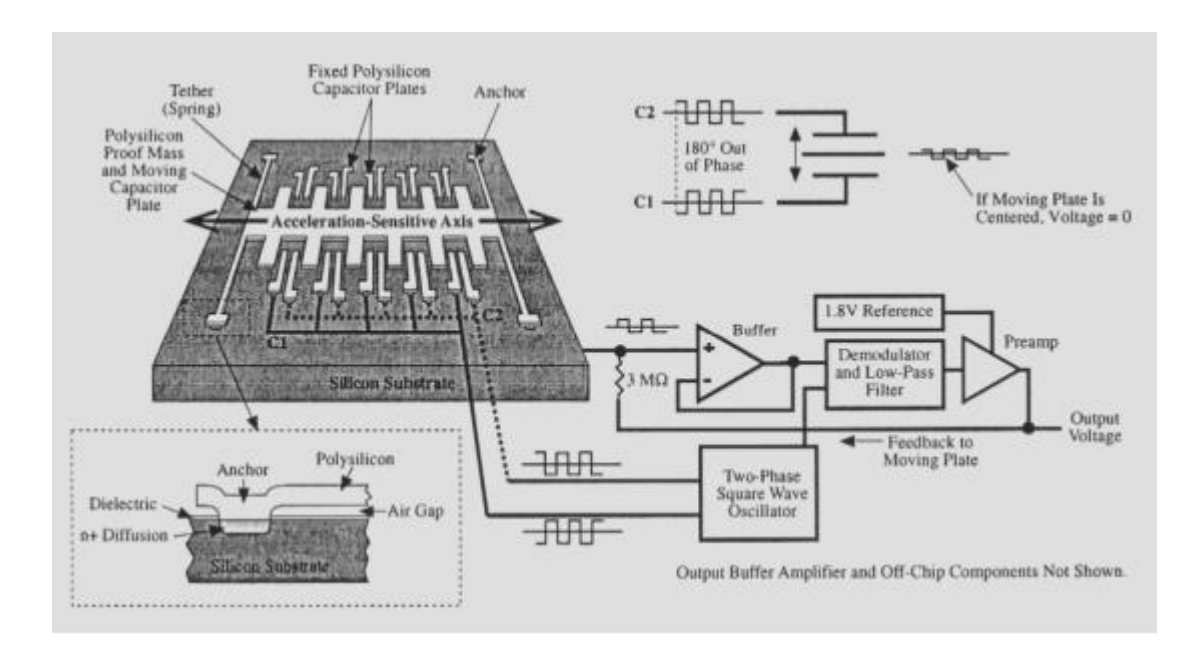

*Figura 3: Estructura MEM típica de un acelerómetro e inclinómetro. Acelerómetro de Analog Devices ADXL-50, (Tomada de "E.T.S. de Ingenieros de Telecomunicación de Vigo Departamento de Tecnología Electrónica") [3].*

Las *Figuras 4* y *5* muestran cómo el acelerómetro responde a la gravedad, según sea su orientación, con respecto al plano de la tierra. La *Figura 4* muestra la configuración de los ángulos de salida para inclinaciones en el plano del dispositivo.

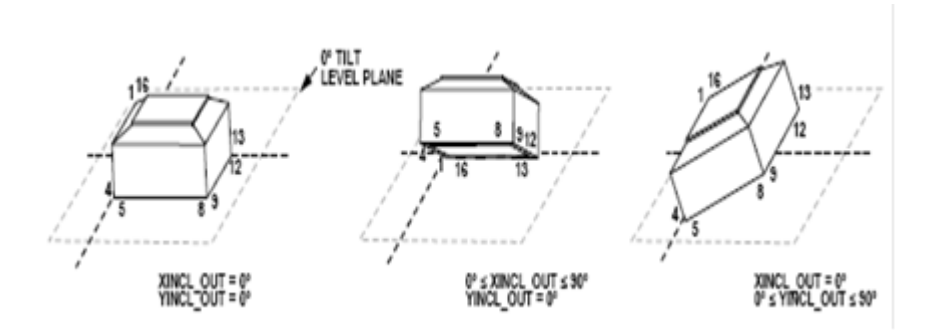

*Figura 4: Mediciones de la inclinación del plano del dispositivo que permiten una medición en el intervalo de ±90° en dos ejes ortogonales (X, Y) [1].*

La *Figura 5* muestra la configuración utilizada para la rotación de la posición angular. Esta configuración proporciona un mayor intervalo de medida de un solo eje con una mayor precisión en la medición angular.

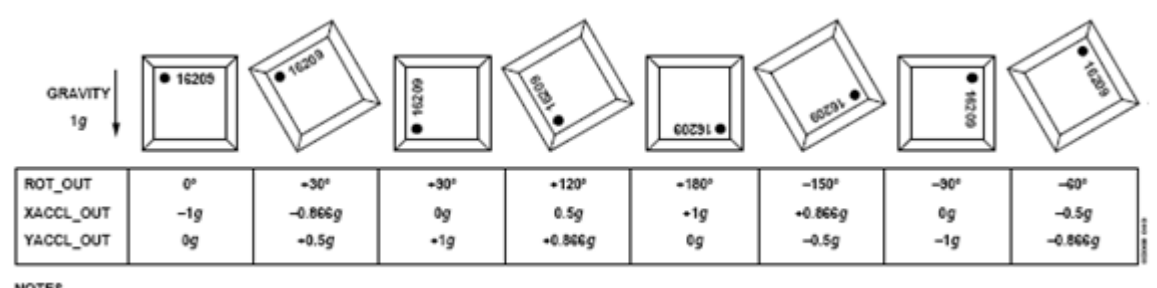

NOTES<br>1. ROT\_OUT = 180° IS 1 LSB DIFFERENT THAN ROT\_OUT = -179.975°.

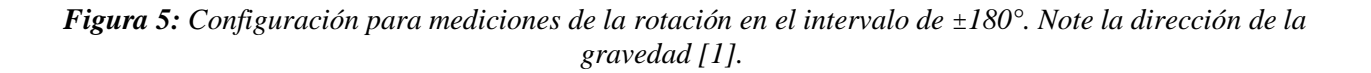

#### <span id="page-4-0"></span>**3.2 MICROCONTROLADOR RCM3700**

En base a las especificaciones señaladas en el objetivo del trabajo y buscando en la literatura de instrumentación se optó por utilizar un micro controlador del tipo "RabbitCore RCM3700 C-Programmable Core Module with Ethernet" (ver *Figura 6*) [2]. Los programas en este microncontrolador son codificables en lenguaje de programación C.

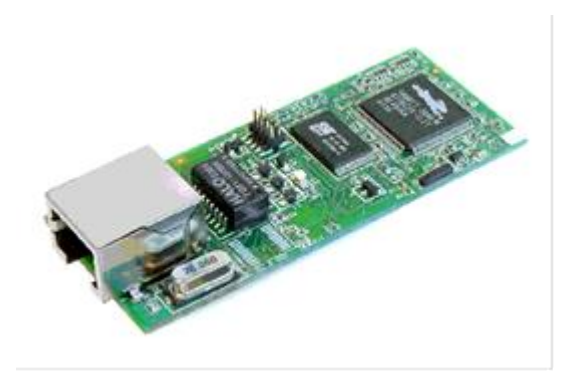

*Figura 6: Microcontrolador RabbitCore RCM3700 (foto de hoja de datos Rabbit Core RCM3700) [2].*

Para poder intercambiar señales entre el microcontrolador y el inclinómetro se diseñó y construyó una tarjeta interfaz, (ver Apéndice A), donde se conecta el microcontrolador. La tarjeta interfaz cuenta además con reforzadores y acondicionadores de señal para la comunicación al exterior.

En la tarjeta madre interfaz se inserta el microcontrolador en un conector de 40 contactos, y el inclinómetro-acelerómetro, a través de cable plano.

Una de las consideraciones que se deben tomar en cuenta al instalar el sensor es que el eje de inclinación norte-sur coincida con el valor proporcionado en DEC de la interfaz de usuario (Interfaz Gráfica) y que el eje este-oste coincida con la posición indicada en AR de la interfaz (*Figura 7*).

## <span id="page-5-0"></span>**4. INTERFAZ GRÁFICA**

En la interfaz gráfica se muestran los valores de AR, DEC y de aceleración en los ejes de AR y DEC (ver *Figura 7*). La interfaz se construyó utilizando la aplicación *Glade* y el programa que adquiere y despliega la información en la interfaz gráfica del usuario está realizado en lenguaje *Python* (ver Apéndice C). El programa hace uso del método de hilos o hebras ("*threads"*) para solicitar la posición y la aceleración en intervalos de tiempo de 200 milisegundos para posteriormente mostrar la información. La razón de emplear hilos para solicitar la información y no hacerlo en forma secuencial es para poder realizar otras funciones simultáneamente.

La función que solicita la información al microcontrolador se ejecuta cada 200 milisegundos independientemente de lo que esté realizando el programa. La cadencia de 200 milisegundos es arbitraria y puede ser modificada. La razón del valor seleccionado (200 milisegundos), es para no tener ocupada la línea de la red todo el tiempo.

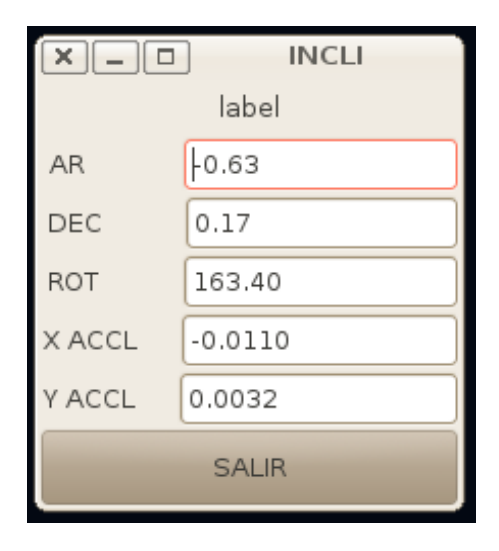

*Figura 7: Interfaz gráfica que muestra los valores de AR, DEC, rotación y las aceleraciones en los ejes de AR y DEC.*

## <span id="page-6-0"></span>**5. PROGRAMA DE ADQUISICIÓN DE DATOS**

El programa del microcontrolador que obtiene los datos del inclinómetro y acelerómetro está en un kernel multitareas (ver Apéndice D). Son tres las funciones que constantemente se están ejecutando:

La primera de ellas siempre está obteniendo la posición y aceleración del inclinómetro y actualizando la información en variables globales, disponibles para ser proporcionadas a la interfaz de usuario en el momento que la información sea solicitada. La información es proporcionada de la siguiente manera: posición AR, posición DEC, ROTACION, aceleración AR, aceleración DEC.

La segunda función se encarga de ver que el programa no se quede en un lazo infinito; si esto llega a suceder por cualquier situación, la función interrumpe al microntrolador para generar un ciclo de apagado y encendido del microcontrolador.

La tercera función se encarga de atender a la comunicación Ethernet para recibir los mandos y dar la respuesta a ellos (ver Apéndice B).

Para evitar que el control se quede en un lazo infinito, las rutinas se comunican entre sí a través de banderas. Al estar el programa en un ambiente multitareas, las rutinas son atendidas en una rebanada de tiempo de dos milisegundos aproximadamente. El procedimiento de atención a las rutinas es el siguiente: el sistema operativo va a la primer rutina, y de una tabla de control, toma el estado de donde ésta se había quedado, ejecuta instrucciones durante su rebanada de tiempo, posteriormente guarda su estado en la misma tabla y continúa con la siguiente rutina haciendo lo mismo que con la anterior. Este proceso se repite secuencialmente hasta volver a atender a la primera rutina.

Si la rutina que está atendiendo el sistema operativo no tiene nada qué hacer en ese momento, ésta cede su tiempo para que se ejecute la siguiente rutina. Esto ocasiona que las rutinas sean atendidas más rápidamente.

La función que obtiene los datos del inclinómetro-acelerómetro (las posiciones de AR, DEC, rotación, aceleración AR, aceleración DEC) se denomina *envia\_datos* (arg) la cual hace una llamada a una función que escribe la dirección de donde va a tomar el dato, posteriormente llama a otra función que lee el dato de dirección indicada, la lectura/escritura es dígito a dígito del inclinómetro-acelerómetro, después se procesa el dato obtenido y éste se actualiza en su variable global correspondiente.

El siguiente ejemplo describe las rutinas antes mencionadas:

```
While (verdadero)
{
  Función: Watchdog (), si es verdadero da una inicialización a todo el sistema
  Función: Lee posición y aceleración del telescopio ()
  Función: Atiende la comunicación ()
}
```
## <span id="page-7-0"></span>**6. PRUEBAS Y RESULTADOS**

Para probar el sistema en laboratorio, se utilizaron inclinómetros analógicos para verificar la medición de los ángulos. Se probó también la capacidad de trabajo dejándolo funcionar de manera continua durante varios días y observando su comportamiento. El sistema se comportó de manera satisfactoria y trabajó de acuerdo a los requerimientos establecidos.

Para probar el sistema en campo, el sistema se instaló en el Radio Telescopio de 5m (RT5), localizado en Tonantzintla, Puebla. El RT5 tiene una montura mecánica de tipo ecuatorial. En colaboración con el grupo de instrumentación del Instituto Nacional de Astrofísica Óptica y Electrónica (INAOE), se incorporó a la interfaz de usuario del RT5 el despliegue de los valores de los ángulos de inclinación de los ejes de ascensión recta y declinación. También se elaboró una rutina para la detección automática del cenit (ver *Figura 8*). Además, el inclinómetro se utilizó para verificar que las variables de los ángulos de los ejes de ascensión recta y declinación del RT5 que guarda el sistema de control del telescopio, corresponden a los valores reales. Ver Tablas 1 y 2.

| ADIS 16209        | Coordenadas en DEC                    | Goniómetro   |
|-------------------|---------------------------------------|--------------|
| $0.025^{\circ}$   | $19^{\circ}$ 02' $1.2^{\prime\prime}$ | $O^{\circ}$  |
| $15.050^{\circ}$  | $34^{\circ}$ 02' 1.2"                 | $15^\circ$   |
| $30.075^{\circ}$  | $49^{\circ}$ 02' 1.2                  | $30^\circ$   |
| $45.100^{\circ}$  | $64^{\circ}$ 02' 1.2"                 | $45^\circ$   |
| $60.125^{\circ}$  | $79^{\circ}$ 02' 1.2"                 | $60^{\circ}$ |
| $-14.975^{\circ}$ | $4^{\circ}$ 02' 1.2"                  | $-15^\circ$  |
| $-29.950^{\circ}$ | $-11^{\circ}$ 02' 1.2"                | $-30^\circ$  |
| $-44.925^{\circ}$ | $-26^{\circ}$ 02' 1.2"                | $-45^\circ$  |
| $-59.900^{\circ}$ | $-41^{\circ}$ 02' 1.2"                | $-60^\circ$  |
| $-74.875^{\circ}$ | $-56^{\circ}$ 02' 1.2"                | $-75^\circ$  |

**TABLA 1** Valores proporcionados por el inclinómetro en Declinación.

#### **TABLA 2**

Valores proporcionados por el inclinómetro en Ascensión Recta.

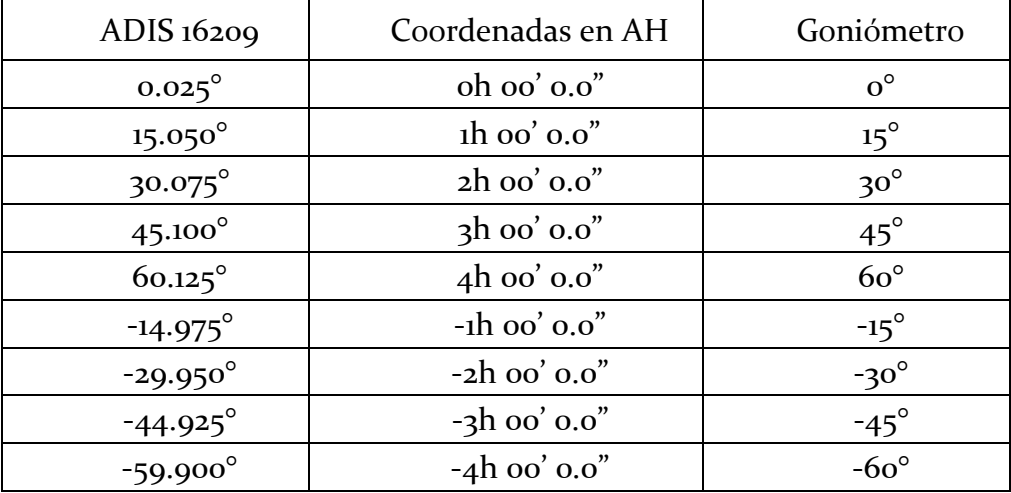

De las tablas de valores se deduce que el valor de incertidumbre es de ± 0.05° aproximadamente.

El sistema de medición funcionó correctamente y proporcionó al RT5 la capacidad de iniciar las observaciones con mayor rapidez. Anteriormente, la medición del cenit se realizaba por prueba y error mediante la colocación de niveles de gota en cada eje. La implementación en el

RT5 del sistema descrito aquí redujo el tiempo de detección del cenit de aproximadamente 20 minutos a menos de 1 minuto. Además, utilizando el sistema de niveles de gota, el error de posición era sumamente alto y al buscar con el telescopio un objeto estelar era muy difícil su localización. Ahora, con la ayuda del inclinómetro digital implementado, el error es muy pequeño y los objetos astronómicos se encuentran mucho más rápido.

El mismo tipo de inclinómetros digitales fueron instalados y probados en los telescopios de 84 cm y 1.5 m del OAN como medios auxiliares y complementarios para encontrar, de una manera automática, la posición al cenit de estos telescopios.

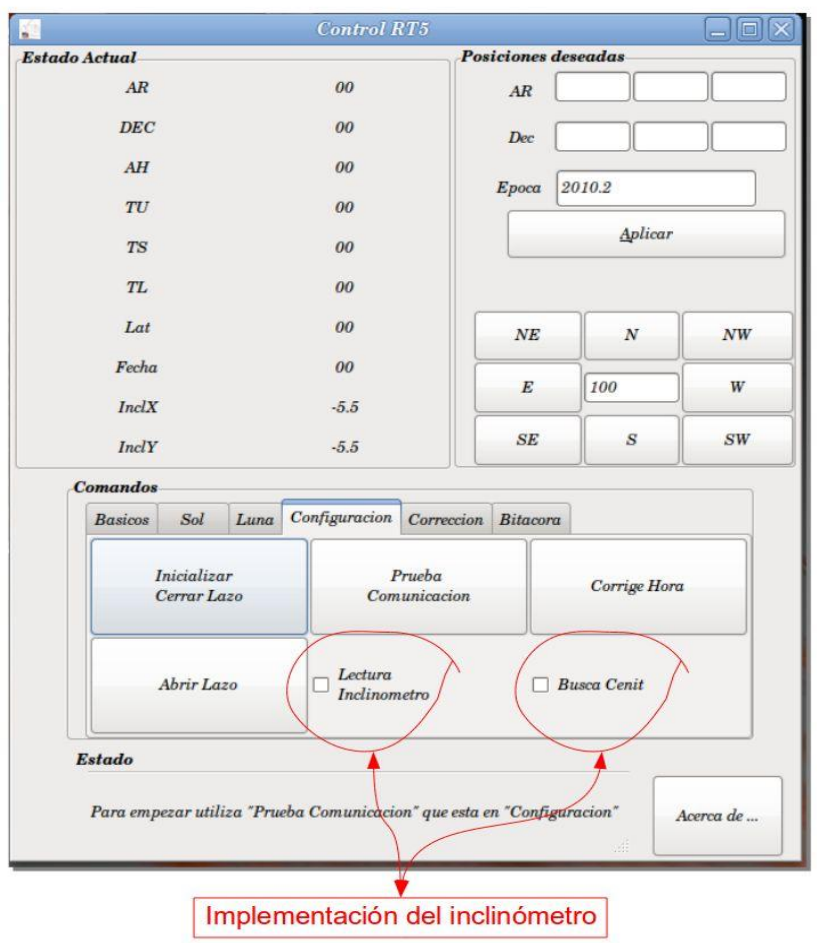

*Figura 8: Interfaz gráfica de usuario del radio telescopio RT5 donde se implementó la lectura del inclinómetro y la detección automática del cenit.*

## <span id="page-10-0"></span>**7. CONCLUSIONES**

El inclinómetro digital desarrollado es sencillo, confiable, robusto y de muy bajo costo. Este sistema puede ser de gran ayuda para coadyuvar con los sistemas de control y seguridad de telescopios astronómicos.

# <span id="page-10-1"></span>**8. REFERENCIAS**

- [1] ADIS16209: High Accuracy, Dual-Axis Digital Inclinometer and Accelerometer [http://www.analog.com/static/imported](http://www.analog.com/static/imported-files/data_sheets/ADIS16209.pdf)[files/data\\_sheets/ADIS16209.pdf.](http://www.analog.com/static/imported-files/data_sheets/ADIS16209.pdf)
- [2] Rabbit Core RCM3700, C-Programmable Core Module with Ethernet User's Manual 019–0136 030910–A <http://www.rabbit.com/redirect.jsp>
- [3] [http://www.marcombo.com/Descargas/9788426715753/SENSORES/TE](http://www.marcombo.com/Descargas/9788426715753/SENSORES/TEMAS/SA%20Tema%2012%20Microsensores.pdf) [MAS/SA%20Tema%2012%20Microsensores.pdf](http://www.marcombo.com/Descargas/9788426715753/SENSORES/TEMAS/SA%20Tema%2012%20Microsensores.pdf)

## <span id="page-10-2"></span>**9. PROVEEDORES**

Componentes electrónicas: <http://www.mouser.com/>

Inclinómetro:

[http://search.digikey.com/us/en/cat/programmers-development-systems/eval-boards](http://search.digikey.com/us/en/cat/programmers-development-systems/eval-boards-sensors/2622557?k=adis%2016209)[sensors/2622557?k=adis%2016209](http://search.digikey.com/us/en/cat/programmers-development-systems/eval-boards-sensors/2622557?k=adis%2016209)

Rabbit:

<http://search.digikey.com/us/en/products/20-101-1305/316-1184-ND/2410703>

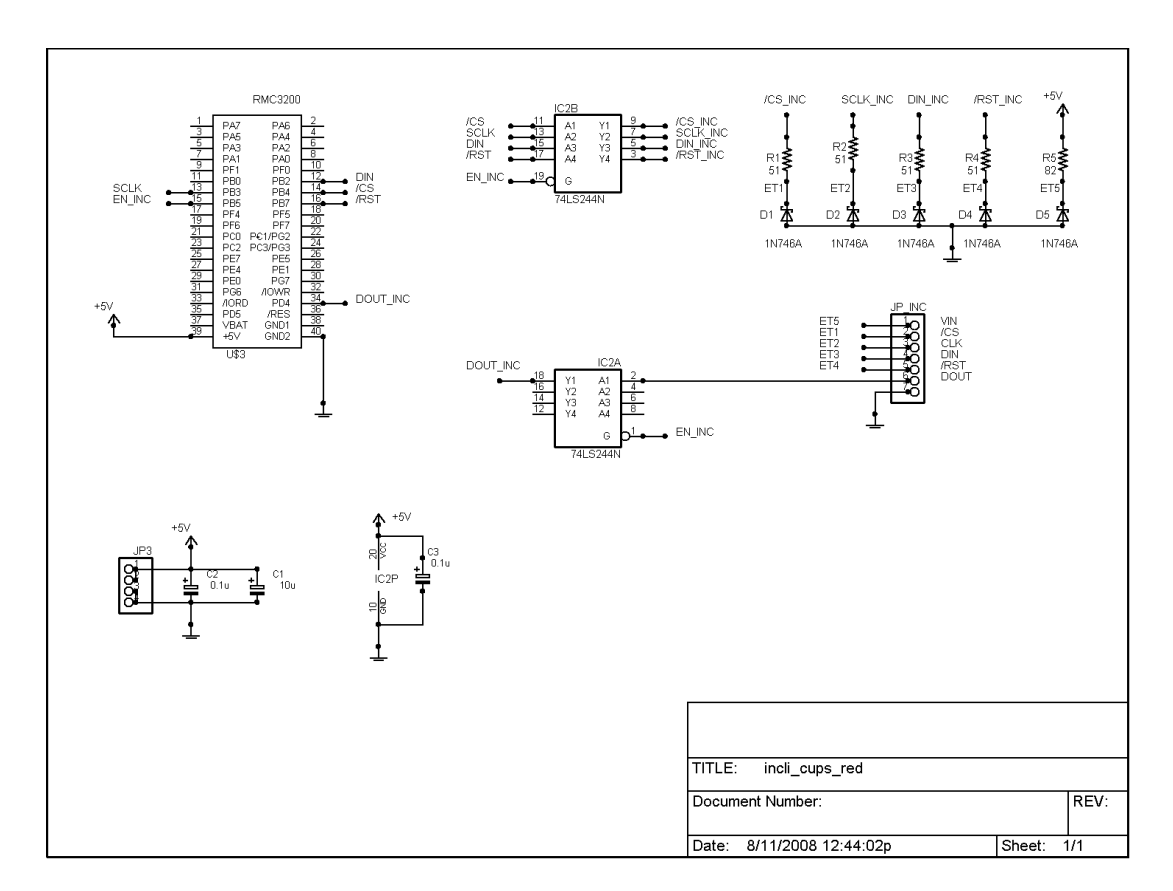

<span id="page-11-0"></span>**APÉNDICE A. DIAGRAMA ELÉCTRICO DEL MEDIDOR DE POSICIÓN DIGITAL**

*Figura A1: Diagrama eléctrico del medidor de posición-aceleración*

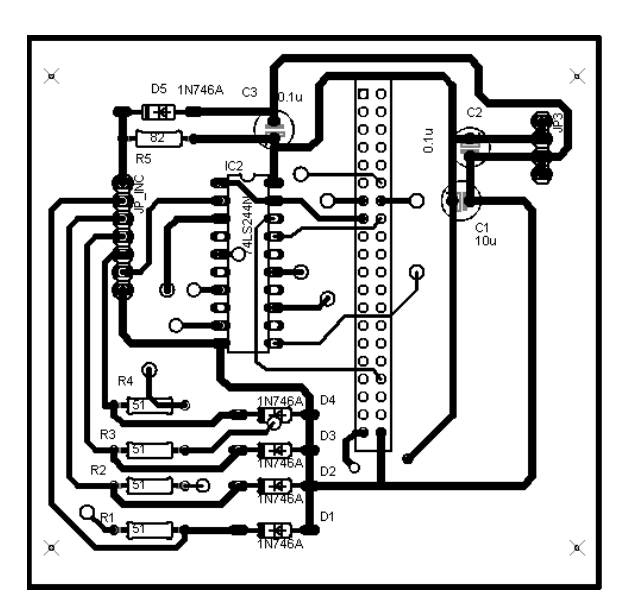

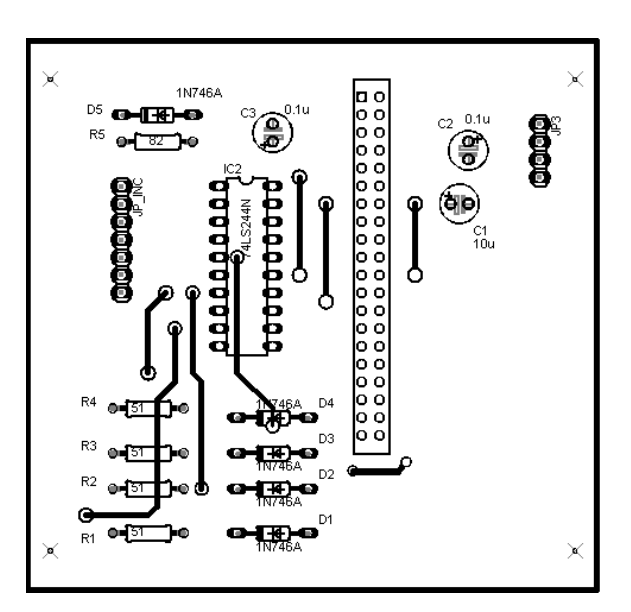

*Figura A2: Mascarilla PCB, lado soldadura Figura A3: Mascarilla PCB, lado componentes*

# <span id="page-12-0"></span>**APÉNDICE B. PROTOCOLO DE COMUNICACIÓN**

# Comunicación Ethernet

Dirección del inclinómetro-acelerómetro: 192.168.3.199 & Puerto: 4545

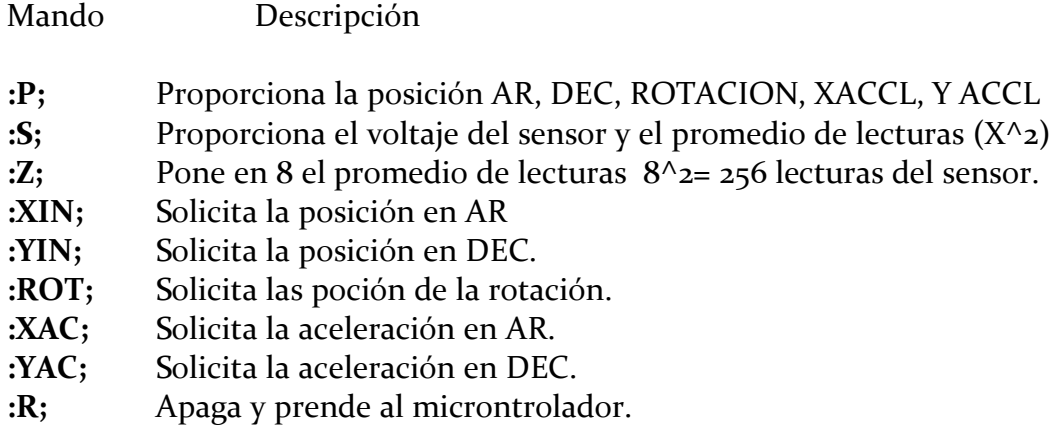

# Ejemplo:

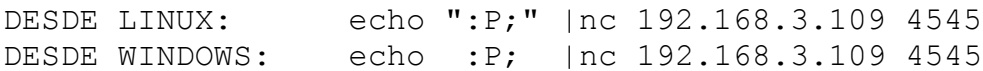

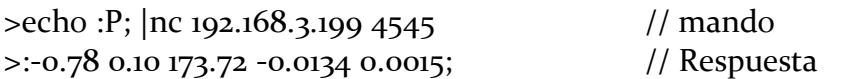

## <span id="page-13-0"></span>**APÉNDICE C. PROGRAMA DE LA INTERFAZ GRÁFICA IMPLEMENTADO EN LENGUAJE PYTHON**

```
#! /usr/bin/env python
# -*- coding: utf-8 -*-
import socket
import sys
from threading import Thread
import time
# Importamos el módulo pygtk y le indicamos que use la versión 2
import pygtk
pygtk.require("2.0")
```
# Luego importamos el módulo de gtk y el gtk.glade, este último que nos sirve # para poder llamar/utilizar al archivo de glade import gtk import gtk.glade

 $adios = o$ 

```
def pide_pos() :
   global adios 
  mi MainWin = MainWin() while True :
      mi_MainWin.pide_pos()
      time.sleep(.2)
     if adios == 1 :
         break
```
#Creamos la clase de la ventana principal del programa class MainWin( Thread ): #class MainWin:

```
def init (self):
    #self.widgets = gtk.glade.XML("GladeEjemplo.glade")
    #self.widgets = gtk.glade.XML("primer_glade.glade")
    self.widgets = gtk.glade.XML("incli_14_v2.glade")
```

```
signals = {
         "on_button1_salir_clicked" : self.salir,
         "on_window1_destroy" : self.salir,
      }
```
self.widgets.signal\_autoconnect(signals)

```
self.entry1 AR = self.widgets.getwide("entry1 AR") self.entry2_DEC = self.widgets.get_widget("entry2_DEC")
 self.entry3_ROT = self.widgets.get_widget("entry3_ROT")
 self.entry4_XACCL = self.widgets.get_widget("entry4_XACCL")
 self.entry5_YACCL= self.widgets.get_widget("entry5_YACCL")
```

```
 def pide_pos(self):
  s = socket.socket()
  s.connect(("192.168.3.199", 4545))
   mensaje = "\":P;\""
  s.send(mensaje)
  recibido =s.recv(1024)
  s.close()
  #time.sleep(.2)
  s = socket.socket()
  s.connect(("192.168.3.199", 4545))
   mensaje = "\":XIN;\""
  s.send(mensaje)
   recibido1 = s.recv(1024
)
  s.close()
  #time.sleep(.2)
  s = socket.socket()
  s.connect(("192.168.3.199", 4545))
   mensaje = "
\":YIN;
\""
  s.send(mensaje)
  recibido2 = s.recv(1024)s.close()
  #time.sleep(.2)
  s = socket.socket()
  s.connect(("192.168.3.199", 4545))
   mensaje = "
\":ROT;
\""
  s.send(mensaje)
  recibido<sub>3</sub> = s.recv(1024)s.close()
  #time.sleep(.2)
  s = socket.socket()
  s.connect(("192.168.3.199", 4545))
   mensaje = "
\":XAC;
\""
  s.send(mensaje)
  recibido_4 = s.recv(1024)s.close() #time.sleep(.2)
  s = socket.socket()
  s.connect(("192.168.3.199", 4545))
   mensaje = "
\":YAC;
\""
  s.send(mensaje)
  recibido<sub>5</sub> = s. recv(1024)s.close()
  dato = recibido1
  print dato
  self.entry1_AR.set_text ("%s" % dato)
```

```
dato = recibido2
     print dato[1:5]
     self.entry2_DEC.set_text ("%s" % dato)
    dato = recibido<sub>3</sub>print dato
     self.entry3_ROT.set_text ("%s" % dato)
    dato = recibido4
     print dato
     self.entry4_XACCL.set_text ("%s" % dato)
     dato = recibido<sub>5</sub>print dato
     self.entry5_YACCL.set_text ("%s" % dato)
   def salir(self, widget):
        adios = 1 gtk.main_quit()
def main():
    global adios
    gtk.gdk.threads_init()
    t = Thread(target=pide_pos)
    t.start()
    #MainWin()
    gtk.gdk.threads_enter() 
    gtk.main()
    gtk.gdk.threads_leave()
    adios = 1# Para terminar iniciamos el programa
```
 $if$  \_\_name\_\_ == "\_\_main\_\_": main()

## <span id="page-16-0"></span>**APÉNDICE D. PROGRAMA QUE LEE EL INCLINÓMETRO Y MANDA LOS DATOS POR LA RED**

*Publicaciones Técnicas IAUNAM* 17 *RT-2012-03* #class auto #define TCPCONFIG 1 #use "dcrtcp.lib" #define PORT1 4545 // Standard Telnet port #undef SOCK\_BUF\_SIZE #define SOCK\_BUF\_SIZE 2048  $//C:\netcat > echo$  ":P;" | nc 192.168.3.199 4545 direccion de este modulo /\* \* We're only going to use to 1 sockets \* Note: The default setting is 4 sockets \*/ #undef MAX\_SOCKETS #define MAX\_SOCKETS 1 #define DIN 2 // bit PB2 SALIDA (entrada del sensor)<br>#define SCLK 3 // bit PB3 SALIDA // bit PB<sub>3</sub> SALIDA #define CS 4 // bit PB4 SALIDA #define RST  $\frac{7}{5}$  // bit PB7 reset del inclinometro<br>#define EN\_INC  $\frac{7}{5}$  // bit PB5 Habilta Inclinometro  $// bit PB5$  Habilta Inclinometro #define DOUT\_INC 5 // bit PD5 ENTRADA (sale del Inclinometro) #define SUPPLY\_OUT oxo2 #define XACCL\_OUT oxo4 #define YACCL\_OUT 0x06 //#define AUX\_ADC 0x08 #define TEMP\_OUT oxoA #define XINCL\_OUT oxoC //#define XINCL\_SCALE 0x1C //#define YINCL\_SCALE 0x1E #define YINCL\_OUT oxoE #define AVG\_CNT 0x38 #define ROT\_OUT oxio // rotacion en grados +- 180 char buffer1[2048]; static tcp\_Socket Socket\_1; static char mover; static float XINC, YINC, ROTACION, XACCL, YACCL, TEMP; void si\_amo(void); int envia\_datos(int direccion); int lee\_incl(void); void

```
escribe_incl(int DirData);
void
retardo_conv(int retardo);
nodebug
void msDelay(unsigned int delay);
void
inicializa(void);
void main()
{
 static int wd; \frac{1}{I} // ID for a virtual watchdog
    const static int runTime = 6;
    static unsigned long tm0;
    int dato;
  float VOLTAJE;
  inicializa();
  sock_init();
  tcp_reserveport(PORT1);
    while (1)
    {
    costate
\{tm0 = SEC_TIMER;
    wd = VdGetFreeWd(161); // wd activated, g virtual watches now available// wd must be hit at least every (33 - 1)/16 = 2 seconds
                     1/(161-1)/16 = 10 segundos
     //printf("\n This program will terminate normally with exit code o \n");
    //printf("in %d seconds if no virtual watchdog times out.", runTime);
    while(SEC_TIMER - tmo < runTime) \frac{1}{1} let it run for a little while
// comment out VdHitWd(wd) to observe the fatal error message after 2 seconds of run time
    VdHitWd(wd); \frac{1}{2} // decrementing counter corresponding to wd reset to 33
       yield;
     }
    VdReleaseWd(wd); // now all to virtual watches are available //printf("\n YA TERMINE\n");
    } 
    costate{
     msDelay(1000);
     yield;
//printf("\n X =%.2f Y=%.2f ROT=%.2f X_A=%.4f Y_A=%.4f",XINC,YINC,ROTACION,XACCL,YACCL);
      //printf("\n ROT=%.2f X=%.4f Y=%.4f",ROTACION,XACCL,YACCL);
      //printf("\n ROT=%.2f",ROTACION);
    } */
```
costate

## {

```
msDelay(1000);
     XINC = 0.025 * envia_datos(XINCL_OUT);
     printf("\nXINC=%f",XINC);
      msDelay(1);
      yield;
      YINC = 0.025 * envia_datos(YINCL_OUT);
     printf("\nYINC=%f",YINC);
      msDelay(1);
      yield;
     ROTACION = 0.025 * envia_datos(ROT_OUT);
      printf( "\nROT= %f",ROTACION);
      msDelay(1);
      yield;
      XACCL = 0.24414e-3 * envia_datos (XACCL_OUT);
     printf("\nXACCL=%f",XACCL);
      msDelay(1);
      yield;
      YACCL = 0.24414e-3 * envia_datos (YACCL_OUT);
     printf( "\nYACCL= %f\n\n",YACCL);
      msDelay(1);
      yield;
    }
    costate
     {
      si_amo(); // Go do TCP/IP part of the application prograM
    }
     } // while (1)
} // main ()
void si_amo(void)
{
    char wr_buffer[128];
  char buf[25];
    int tcp_status;
    unsigned int len, i;
    static int connected;
  int dato, nc;
  float VOLTAJE;
  #GLOBAL_INIT {connected = FALSE;}
    costate
    {
       // Need to do continuously to handle the TCP processing on all sockets.
            tcp_tick(NULL);
    }
    costate
```

```
Publicaciones Técnicas IAUNAM 19
RT-2012-03
```

```
{
            // Setup the controller to listen on PORT1
            tcp_listen(&Socket_1,PORT1,0,0,NULL,0);
            sock_mode(&Socket_1,TCP_MODE_BINARY);
            /*
             * Use sock_dataready() in-conjunction with sock_established() to handle the case of
             * a socket being opened, written to, and closed between two sock_established checks.
             */
            waitfor(sock_established(&Socket_1));
            connected = TRUE;
            while (connected)
            {
    \frac{1}{1} Using tcp tick() because to detect when the socket is closed.
                    waitfor((tcp_status = tcp_tick(&Socket_1)) == 0 || sock_dataready(&Socket_1) > 0);
                    // Check if the socket is closed, if not get the data
                    if (tcp_status)
                    {
       len = sock_fastread(&Socket_1,buffer1,sizeof(buffer1)-1);
       if (len<=0 )continue;
                             buffer[len] = '\`o'; //sock_fastwrite(&Socket_1,buffer1, strlen(buffer1));
      if(strstr (bufferi,":S;") != NULL){
         escribe_incl(AVG_CNT);
         dato=lee_incl();
         nc= dato & 0x0ff;
        printf("\n\n\t\t\t AVG_CNT = %x\n\n\n",nc);
         escribe_incl(SUPPLY_OUT);
        dato=lee_incl();
         dato= dato & 0x3fff;
        printf(" \n\n dato trae %d\n\n", dato);
         VOLTAJE= dato*0.30518e-3 ;
         printf("\n\n\t\t\t:%f;\n\n\n",VOLTAJE);
        sprintf(wr_buffer,":AVG_CNT = %x VOLTAJE = %.2f;\n",nc, VOLTAJE );
        sock_fastwrite(&Socket_1, wr_buffer, strlen(wr_buffer));
 }
      if(strstr (buffern,":Z;") != NULL){ //pone el sensor AVG_CNT =8
            escribe_incl(oxB8);
            dato=lee_incl();
         dato= dato & 0x0ff;
        printf("\n\n\t\t\t:%x;\n\n\n",dato);
 }
      if(strstr (buffern,":P;") != NULL){ //envia el dato solo una vez
       //printf("\n X =%.2f Y=%.2f ROT=%.2f X_A=%.4f Y_A=%.4f ",XINC,YINC,ROTACION,XACCL,YACCL);
        sprintf(wr_buffer,":%.2f %.2f %.2f %.4f %.4f;\n", XINC,YINC,ROTACION,XACCL,YACCL);
        sock_fastwrite(&Socket_1, wr_buffer, strlen(wr_buffer));
 }
      if(strstr (buffer, "XIN;") != NULL) sprintf(wr_buffer,"%.2f", XINC);
                                      sock_fastwrite(&Socket_1, wr_buffer, strlen(wr_buffer));
       }
```

```
 if(strstr (buffer1,":YIN;") != NULL){
        sprintf(wr_buffer,"%.2f", YINC);
                             sock_fastwrite(&Socket_1, wr_buffer, strlen(wr_buffer));
 }
      if(strstr (bufferi,":ROT;") != NULL)\{ sprintf(wr_buffer,"%.2f", ROTACION);
                             sock_fastwrite(&Socket_1, wr_buffer, strlen(wr_buffer));
 }
      if(strstr (bufferi,":XAC;") != NULL){ //envia el dato solo una vez
        sprintf(wr_buffer,"%.4f", XACCL);
                              sock_fastwrite(&Socket_1, wr_buffer, strlen(wr_buffer));
 }
      if(strstr (buffer1,":YAC;") != NULL){ //envia el dato solo una vez
        sprintf(wr_buffer,"%.4f", YACCL);
                              sock_fastwrite(&Socket_1, wr_buffer, strlen(wr_buffer));
       }
       connected = FALSE;
                   } // if tcp_status
       //connected = FALSE;
            sock_flush(&Socket_1);
       sock_close(&Socket_1);
       if(strstr (buffer1, ":R;")){ //Reset se queda en un lazo infinito
           getchar(); // y se da un reset virtual.
         getchar();
 }
                                   } //while conectado
    } // costate
} // fin de la funcion
void
inicializa(void)
 WrPortI(PDCR, &PDCRShadow, oxoo); //clear all bits to pclk/2
 WrPortI(PDFR, &PDFRShadow, oxoo); //clear all bits to normal function
 WrPortI(PDDCR, &PDDCRShadow, oxoo); //clear all bits to drive high and low
 WrPortI(PDDR, &PDDRShadow, ox11); //set bits 4,0 high
 WrPortI(PDDDR, &PDDDRShadow, oxii); //set bits 4,0 to output, rest inputs
  //WrPortI(PDDDR, &PDDDRShadow, 0x01); //set bits 4,0 to output, rest inputs
 WrPortI(PCFR, &PCFRShadow, PCFRShadow&oxEA); //clear bit 4,2,0 to normal function
                           //bits 5,3,1 normally inputs
WrPortI(PCDR, &PCDRShadow, PCDRShadow|0x15); //set bits 4,2,0 high
WrPortI(PBDR, &PBDRShadow, PBDRShadow|0xfd);//set all bits high, except bit 1
WrPortI(PBDDR,&PBDDRShadow,PBDDRShadow|oxfd); //set all bits to output, except bit 1
  BitWrPortI (PBDR, &PBDRShadow, 1, RST);
}
```
*Publicaciones Técnicas IAUNAM* 21 *RT-2012-03* int envia\_datos(int direccion) {

{

```
Publicaciones Técnicas IAUNAM 22
  int dato, dato_temp;
  float valor;
    escribe_incl(direccion);
  msDelay(1);
  dato=lee_incl();
 data = data 8 \, 0x3fff;
  dato_temp= dato & 0x02000;
  if (dato_temp==0x2000){
    dato=~dato;
    dato=dato+1;
  }
  dato=dato & 0x1fff;
 if (dato temp = -0x2000)
     dato=-dato;
  return dato;
}
int
lee_incl (void)
{
    int temp, i,j ;
  int valor;
  char dato[2];
BitWrPortI (PBDR, &PBDRShadow, 1, SCLK);
  retardo_conv(100);
  BitWrPortI (PBDR, &PBDRShadow, 1, CS); // inicia ciclo lectura
  msDelay(1);
  BitWrPortI (PBDR, &PBDRShadow, 0, CS); // habilto para leer INCLINOMETRO
  retardo_conv(10);
    //msDelay(1);j=15;valor = temp = 0; //printf("\n\n Dato inclinometro");
  for(i=0; i<=15; i++) {
    BitWrPortI (PBDR, &PBDRShadow, 0, SCLK);
   retardo_conv(10); \frac{1}{2} // espero dato estable
    temp =(BitRdPortI(PDDR, DOUT_INC)); // Toma dato del inclinometro
    //printf(" %d",temp);
   valor= valor | temp;
   value = valor \ll 1;
    BitWrPortI (PBDR, &PBDRShadow, 1, SCLK);
    retardo_conv(10);
    }
   valor = valor >>1; retardo_conv(40);
    BitWrPortI (PBDR, &PBDRShadow, 1, CS); // listo para iniciar de nuevo
    return valor;
}
void
escribe_incl(int DirData)
{
    int i, j, temp;
```

```
 char dato[2];
  dato[1]= DirData;
  dato[0]=0x08;
    BitWrPortI (PBDR, &PBDRShadow, 1, SCLK);
  retardo_conv(100);
  BitWrPortI (PBDR, &PBDRShadow, 1, CS); // inicia ciclo lectura
  msDelay(1);
  BitWrPortI (PBDR, &PBDRShadow, 0, CS); // habilto para leer INCLINOMETRO
 retardo conv(50);
 //msDelay(1);//printf("\n\n inicio\n\n");
 j=15;
 for(i=0; i=15; i++)
\left\{\begin{array}{c} \end{array}\right\} BitWrPortI (PBDR, &PBDRShadow, 0, SCLK);
    retardo_conv(10); \frac{1}{2} // espero dato estable
    temp= bit(dato,j);
     //printf("%d",temp);
    j--;
     BitWrPortI (PBDR, &PBDRShadow, temp, DIN); // pongo bit de direccion
     retardo_conv(10);
     BitWrPortI (PBDR, &PBDRShadow, 1, SCLK);
    retardo_conv(10);
    }
    retardo_conv(40);
    BitWrPortI (PBDR, &PBDRShadow, 1, CS); // listo para iniciar de nuevo
}
void
retardo_conv(int retardo)
\{int j;
 for(j = 0; j < retardo; j++) // counting loop
  {
            #asm
     nop
     nop
     #endasm
    }
}
nodebug
void msDelay(unsigned int delay)
{
    auto unsigned long done_time;
    done_time = MS_TIMER + delay;
 while((long) (MS_TIMER - done_time) < o );
}
```